# **An Overview of Intel Xeon Phi – Tuning & Perf.**

#### **Lecture Outline**

Following topics will be discussed

**❖** Understanding of Intel Multi-Core Systems with Intel Xeon Phi Programming from Performance Point of View

# **Intel Xeon Phi Coprocessor : Prog. Env & Tips for obtaining Performance (Part-I)**

# **Xeon Phi : Programming Environment**

 **Shared Address Space Programming (Offload, Native, Host)**

OpenMP, Intel TBB, Cilk Plus, Pthreads

 **Message Passing Programming (Offload – MIC Offload /Host Offload)**

(Symmetric & Coprocessor /Host)

# **Hybrid Programming**

 (MPI – OpenMP, MPI Cilk Plus MPI-Intel TBB)

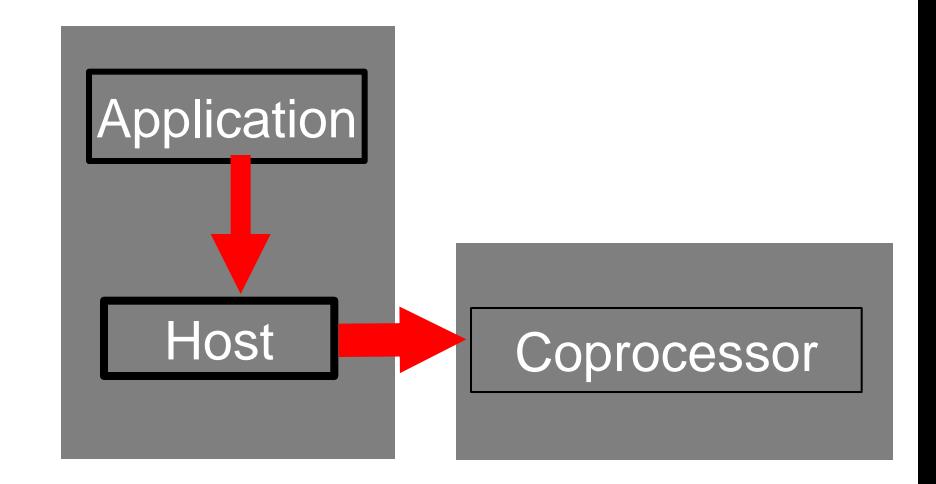

# **Intel Xeon-Phi : Shared Address Space Prog.**

- **Rule of thumb :** An application must scale well past one hundred threads on Intel Xeon processors to profit from the possible higher parallel performance offered with e.g. the Intel Xeon Phi coprocessor.
- The scaling would profit from utilizing the highly parallel capabilities of the MIC architecture, you should start to create a simple performance graph with a varying number of threads (from one up to the number of cores)

# **Intel Xeon-Phi : Shared Address Prog.**

- **What we should know from programming point of view :** We treat the coprocessor as a 64-bit x86 **SMPon-a-chip** with an high-speed bi-directional **ring** interconnect, (up to) **four** hardware threads per core and **512-bit SIMD** instructions.
- With the available number of cores, we have easily 200 hardware threads at hand on a single Intel Xeon coprocessor.
- Resource availability and Memory access is an important for threading on all 60 Cores.

# **Intel Xeon-Phi : Programming Env.**

# **Keys to Productive Performance**

- **\* Choose the right Multi-core centric or Many**core centric model for your application
- $\diamond$  Vectorize your application (today)

Use the Intel vectorizing compiler

Parallelize your application (today)

with MPI (or other multi-process model)

With threads (via Intel ® Cilk TM Plus, OpenMP\*, Intel ® Threading Building Blocks, Pthreads, etc.)

**\* Go asynchronous to overlap computation and** communication Source : References & Intel Xeon-Phi; [http://www.intel.com](http://www.intel.com/)*[/](http://www.intel.com/)*

# **Intel Xeon-Phi : Performance-Tips**

## **Performance on Xeon Phi using different prog.**

- **What we should know from programming point of view :** We treat the coprocessor as a 64-bit x86 **SMP-on-a-chip** with an high-speed bi-directional **ring** interconnect, (up to) **four** hardware threads per core and **512-bit SIMD** instructions.
- With the available number of cores, we have easily 200 hardware threads at hand on a single coprocessor.

# **Intel Xeon System & Xeon-Phi**

# **Performance on Xeon Phi using different prog.**

# **About Hyper-Threading**

❖ hyper-threading hardware threads can be switched off and can be ignored.

# **About Threading on Xeon-Phi Coprocessor**

- The multi-threading on each core is primarily used to hide latencies that come implicitly with an in-order microarchitecture. Unlike hyperthreading these hardware threads cannot be switched off and should never be ignored.
- In general a minimum of **three** or **four** active threads per cores will be needed.

## **Performance on Xeon Phi using different prog.**

- Use asynchronous data transfer and double buffering offloads to overlap the communication with the computation
- ◆ Optimizing memory use on Intel MIC architecture target relies on understanding access patterns
- Loop Optimizations may benefit performance

# **Intel Xeon Phi Coprocessor :Native Compilation**

## **To achieve good Performance - Following information should be kept in mind.**

- Data should be **aligned to 64 Bytes (512 Bits)** for the MIC architecture, in contrast to 32 Bytes (256 Bits) for AVX and 16 Bytes (128 Bits) for SSE.
- Due to the large SIMD width of 64 Bytes **vectorization is even more important for the MIC architecture than for Intel Xeon!**
- The MIC architecture offers **new instructions** like
	- **gather/scatter,**
	- **fused multiply-add,**
	- **masked vector instructions etc.**

which allow more loops to be parallelized on the coprocessor than on an **Intel Xeon based host**.

# **Intel Xeon Phi Coprocessor : Native Compilation**

**To achieve good Performance - Following information should be kept in mind.** 

Use pragmas like

- **#pragma ivdep,**
- **#pragma vector always,**
- **#pragma vector aligned,**
- **#pragma simd**

etc. to achieve autovectorization.

**Autovectorization** is enabled at default optimization level **-O2.** Requirements for vectorizable loops can be found references.

# **Intel Xeon Phi Coprocessor : Native Compilation**

## **To achieve good Performance - Following information should be kept in mind.**

- ◆ Let the compiler generate vectorization reports using the compiler option -vecreport2 to see if loops were vectorized for MIC (Message "\*MIC\* Loop was vectorized" etc).
- The options -**opt-report-phase hlo** (High Level Optimizer Report) or

 -**opt-report-phase ipo\_inl** (*Inlining* report) may also be useful.

# **Intel Xeon Phi Coprocessor :Native Compilation**

## **To achieve good Performance - Following information should be kept in mind.**

- Explicit vector programming is also possible via Intel Cilk Plus language extensions (C/C++ array notation, vector elemental functions, ...) or the new SIMD constructs from OpenMP 4.0 RC1.
- ◆ Vector elemental functions can be declared by using **attributes** ((vector)). The compiler then generates a vectorized version of a scalar function which can be called from a vectorized loop.

# **Intel Xeon Phi Coprocessor : Native Compilation**

## **To achieve good Performance - Following information should be kept in mind.**

- One can use intrinsics to have full control over the vector registers and the instruction set.
- **↑** Include <immintrin.h> for using intrinsics.
- **Hardware prefetching** from the L2 cache is enabled per default.
- **→** In addition, **software prefetching** is on by default at compiler optimization level **-O2** and above. Since Intel Xeon Phi is an **inorder** architecture, care about prefetching is more important than on **out-of-order** architectures.

# **Intel Xeon Phi Coprocessor : Native Compilation**

**To achieve good Performance - Following information should be kept in mind.** 

- **→** The compiler prefetching can be influenced by setting the compiler switch **-opt-prefetch = n**.
- ◆ Manual prefetching can be done by using intrinsics **(\_mm\_prefetch**()) or

pragmas (#**pragma prefetch var**).

# **Intel Xeon Phi Coprocessor : Prog. Env & Tips for obtaining Performance (Part-II)**

### **Optimization Framework**

A collection of methodology and tools that enable the developers to express parallelism for Multicore and Manycore Computing

**Objective:** Turning unoptimized program into a scalable, highly parallel application on multicore and manycore architecture

**Step 1: Leverage Optimized Tools, Library**

**Step 2: Scalar, Serial Optimization /Memory Access**

**Step 3: Vectorization & Compiler**

**Step 4: Parallelization**

**Step 5: Scale from Multicore to Manycore**

#### **A Family of Parallel Programming Models Developer Choice**

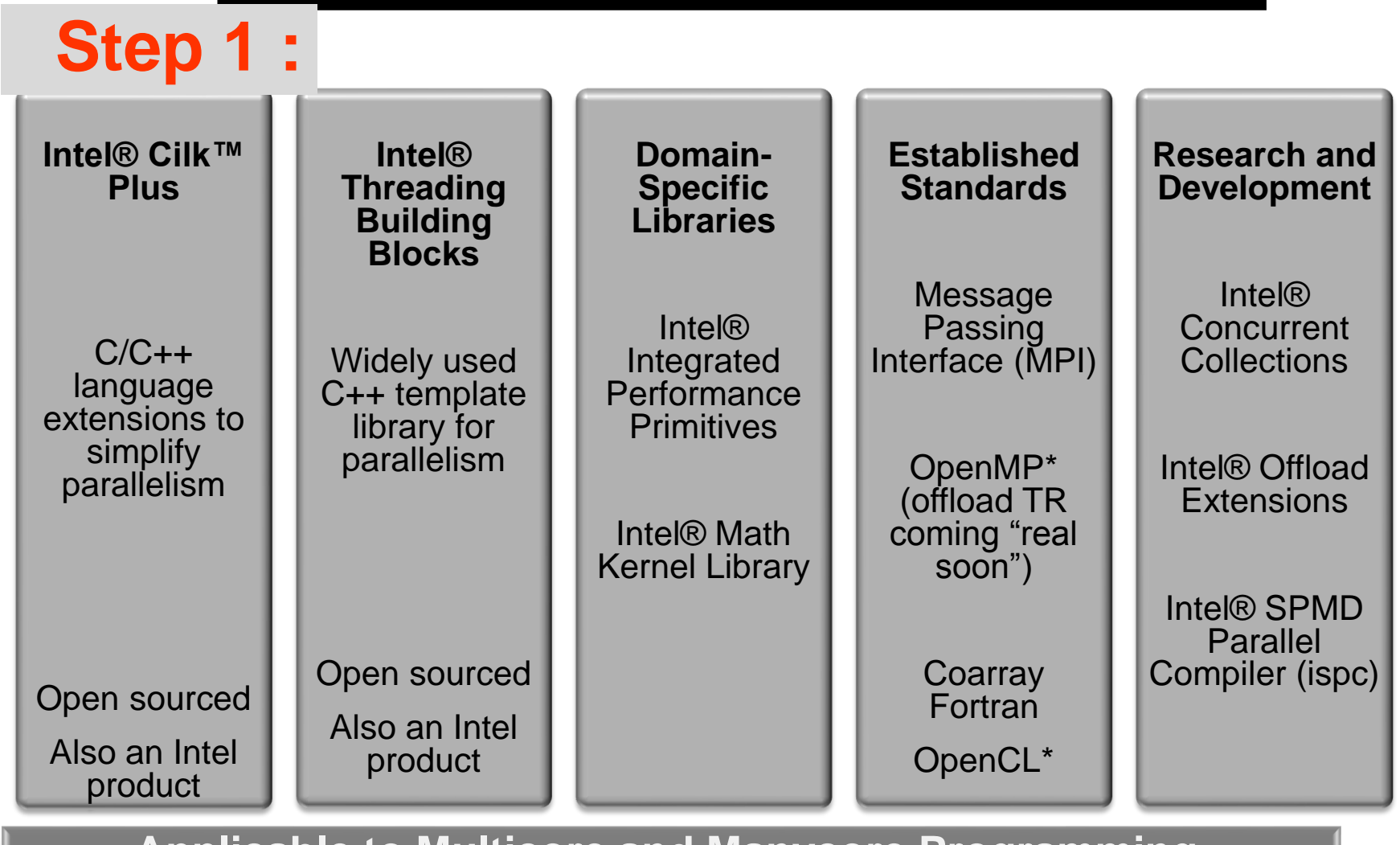

**Applicable to Multicore and Manycore Programming**

Source : References & Intel Xeon-Phi; [http://www.intel.com](http://www.intel.com/)*[/](http://www.intel.com/)*

C-DAC hyPACK-2013

**Prog. on Intel Xeon-Phi : Tuning & Perf.** 19

## **Objective of Scalar and Serial Optimization**

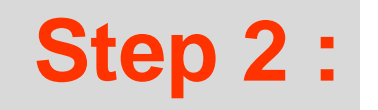

- ◆ Obtain the most efficient implementation for the problem at hand
- $\cdot$  Identify the opportunity for vectorization and parallelization
- Create Base to account for vectorization and parallelization gains
	- $\triangleright$  Avoid situation when vectorized, slower code was parallelized and create a false impression of performance gain

## **Algorithmic Optimizations**

- $\div$  Elevate constants out of the core loops
	- Compiler can do it, but it need your cooperation
	- $\triangleright$  Group constants together
- $\div$  Avoid and replace expensive operations
	- $\triangleright$  divide a constant can usually be replace by multiplying its reciprocal
- $\div$  Strength reduction in hot loop
	- $\triangleright$  People like inductive method, because it's clean
	- $\triangleright$  Iterative can strength reduce the operation involved
	- $\ge$  In this example, exp() is replace by a simple multiplication

```
const double dt = T / (double)TIMESTEPS;
    const double vDt = V * sqrt(dt);for(int i = 0; i \leq TIMESTEPS; i++){
    double price = S * exp(vDt * (2.0 * i -TIMESTEPS));
         cell[i] = max(price - X, 0);}
```

```
const double factor = exp(vDt * 2);
  double \qquad \qquad price = S * exp(-
         vDt(2+TIMESTEPS));
for(int i = 0; i \leq TIMESTEPS; i++){
         price = factor * price;
      cell[i] = max(price - X, 0);}
```
Source : References & Intel Xeon-Phi; [http://www.intel.com](http://www.intel.com/)*[/](http://www.intel.com/)*

**C-DAC hyPACK-2013** Prog. on Intel Xeon-Phi: Tuning & Perf.

## **Use Compiler Optimization Switches**

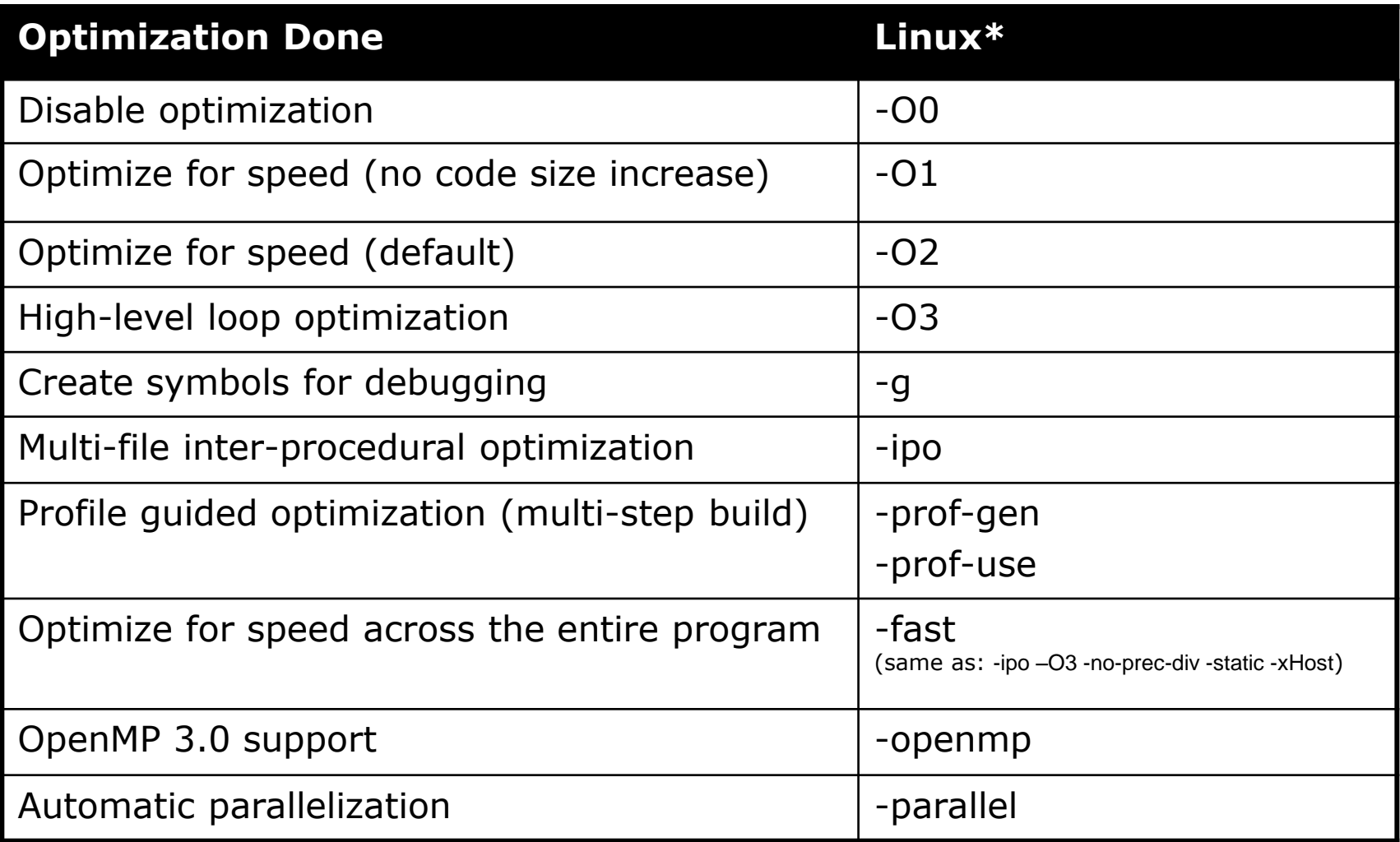

## **Vectorization and SIMD Execution**

# **Step 3 :**

#### **SIMD**

- Flynn's Taxonomy: Single Instruction, Multiple Data
- $\triangleright$  CPU perform the same operation on multiple data elements

#### **SISD**

 $\triangleright$  Single Instruction, Single Data

#### **Vectorization**

- In the context of Intel® Architecture Processors, the process of transforming a scalar operation (SISD), that acts on a single data element to the vector operation that that act on multiple data elements at once(SIMD).
- $\triangleright$  Assuming that setup code does not tip the balance, this can result in more compact and efficient generated code
- For loops in "normal" or "unvectorized" code, each assembly instruction deals with the data from only a single loop iteration

## **SIMD Abstraction – Options Compared**

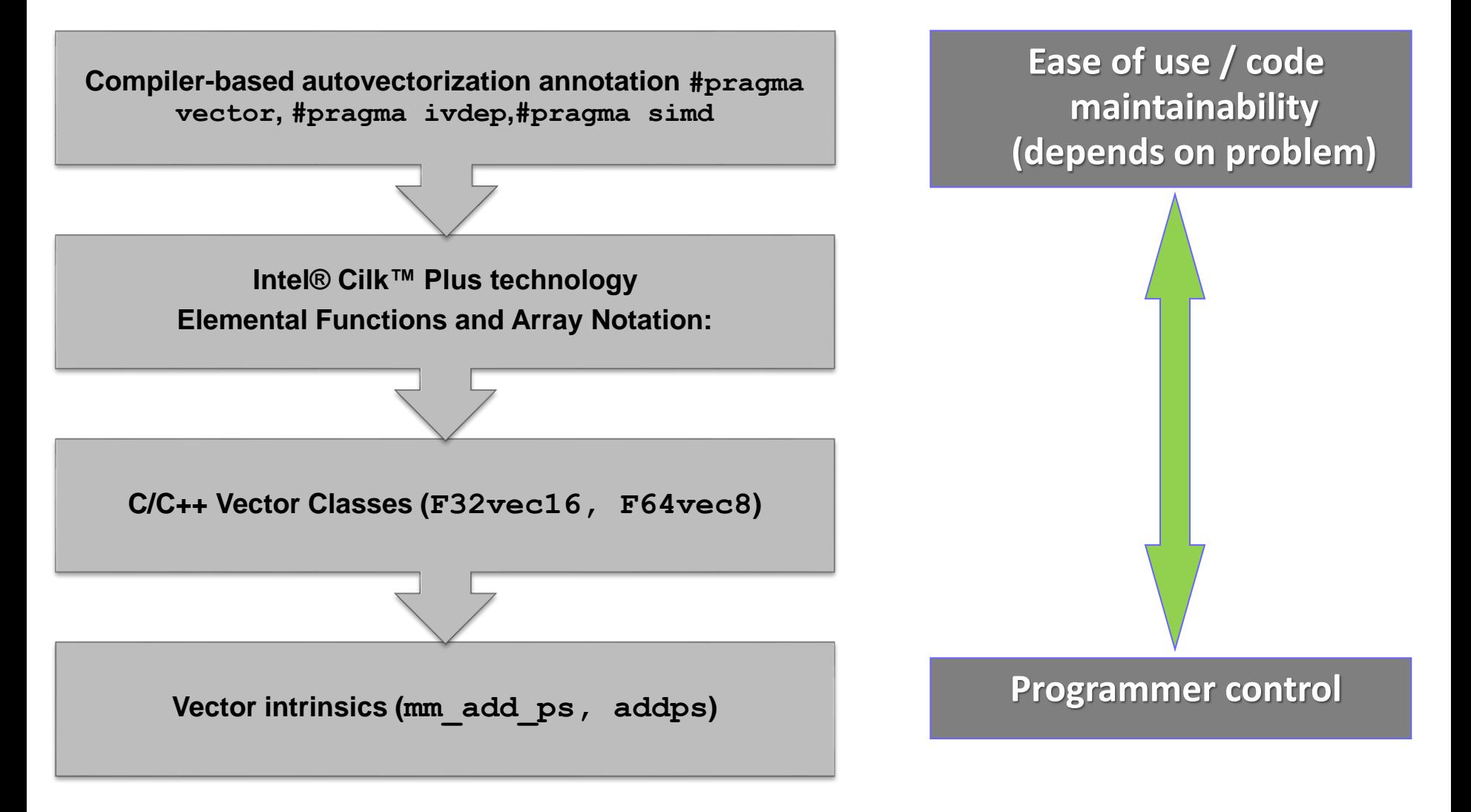

Source : References & Intel Xeon-Phi; [http://www.intel.com](http://www.intel.com/)*[/](http://www.intel.com/)*

**C-DAC hyPACK-2013** Prog. on Intel Xeon-Phi: Tuning & Perf.

### **Get Your Code Vectorized by Intel Compiler**

- Data Layout, AOS -> SOA
- Data Alignment (next slide)
- ◆ Make the loop innermost
- **↑ Function call in treatment** 
	- $\triangleright$  Inline yourself
	- > inline! Use forceinline
	- $\triangleright$  Define your own vector version
	- $\triangleright$  Call vector math library SVML
- $\div$  Adopt jumpless algorithm
- $\div$  Read/Write is OK if it's continuous
- Loop carried dependency

#### Not a true dependency

```
for(int i = TIMESTEPS; i > 0; i--)
            #pragma simd
          #pragma unroll(4)
   for(int j = 0; j \le i - 1; j++)cell[j]=puXDf*cell[j+1]+pdXDf*cell[j];
CallResult[opt] = (Basetype)cell[0];
```
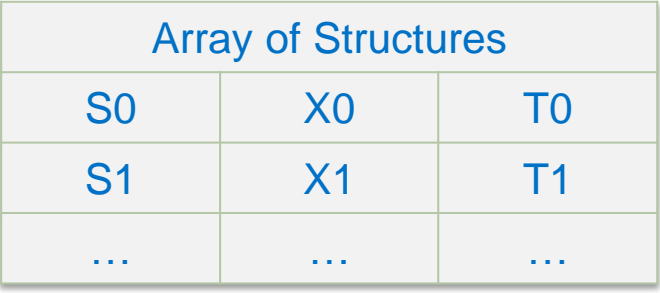

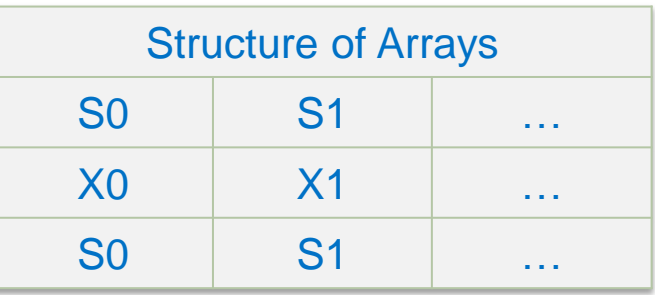

#### A true dependency

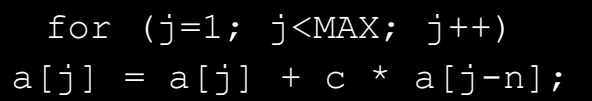

Source : References & Intel Xeon-Phi; [http://www.intel.com](http://www.intel.com/)*[/](http://www.intel.com/)*

**C-DAC hyPACK-2013** Prog. on Intel Xeon-Phi: Tuning & Perf.

## **Options for Parallelism on Intel® Architecture**

# **Step 4 :**

- C++ template Library of parallel algorithms, containers
- Load balancing via work stealing
- Keyword extension of C/C++, Serial equivalence via compiler
- Load balancing via work stealing
- Well known industry standard
- Best suited when resource utilization is known at design time
- Time-tested industry standard for Unix-like
- Common denominator or other high level threading libraries

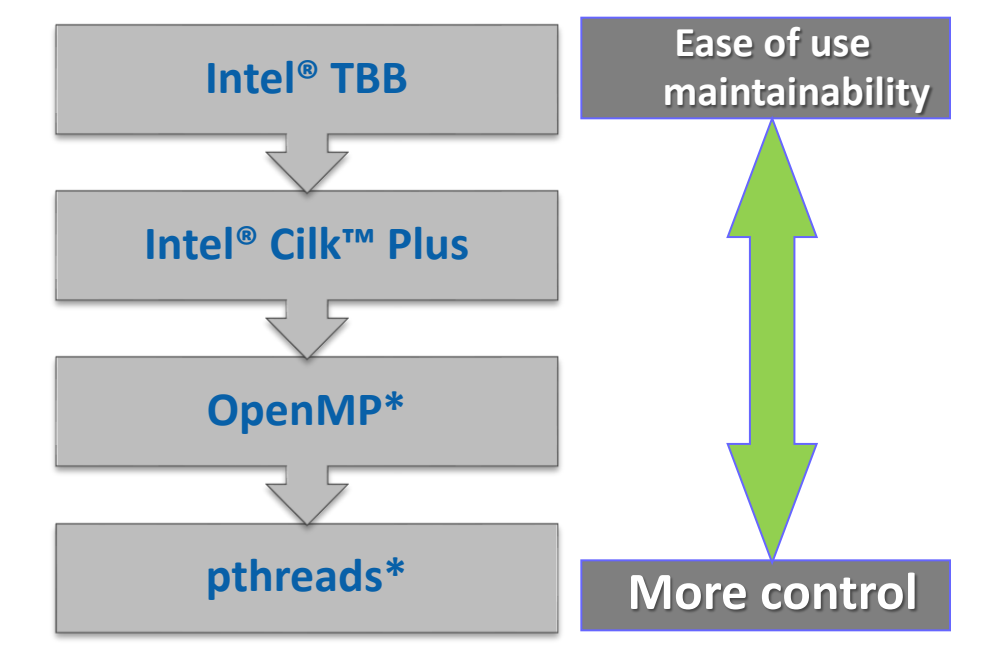

- ◆ What's available on Intel® host processor are also available on Intel® target coprocessor
- ◆ Many others (boost) are ported to the coprocessor
- Choose the best threading model your problem dictates

## **Options for Parallelism – pthreads\***

- POSIX\* Standard for thread API with 20 years history
- $\div$  Foundation for other high level threading libraries
- $\div$  Independently exist on the host and Intel® MIC
- No extension to go from the host to Intel<sup>®</sup> MIC
- **↑ Advantage: Programmer has explicit control** 
	- $\triangleright$  From workload partition to thread creation, synchronization, load balance, affinity settings, etc.
- Disadvantage: Programmer has too much control
	- $\triangleright$  Code longevity
	- $\triangleright$  Maintainability
	- $\triangleright$  Scalability

## **Thread Affinity using pthreads\***

- $\div$  Partition the workload to avoid load imbalance
	- $\triangleright$  Understand static vs. dynamic workload partition
- Use pthread API, define, initialize, set, destroy
	- > Set CPU affinity with pthead setaffinity np()
	- Know the thread enumeration and avoid core 0
	- $\geq$  Core 0 boots the coprocessor, job scheduler, service interrupts

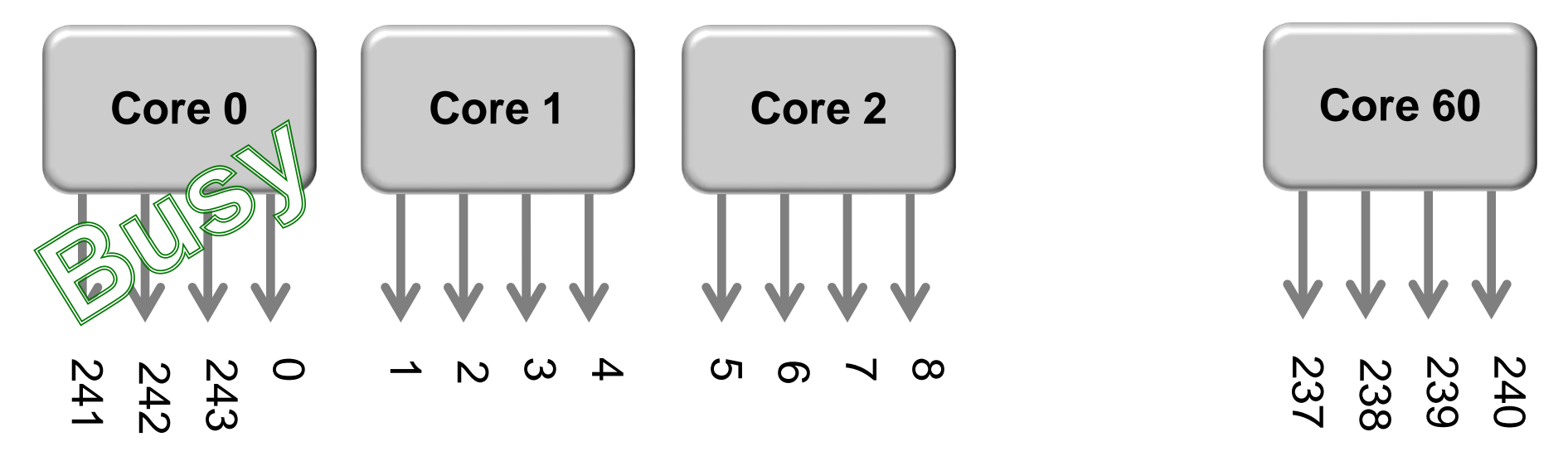

Source : References & Intel Xeon-Phi; [http://www.intel.com](http://www.intel.com/)*[/](http://www.intel.com/)*

**C-DAC hyPACK-2013** Prog. on Intel Xeon-Phi : Tuning & Perf. 28

## **Options for Parallelism – OpenMP\***

- Compiler directives/pragmas based threading constructs
	- Utility library functions and Environment variables
- $\div$  Specify blocks of code executing in parallel

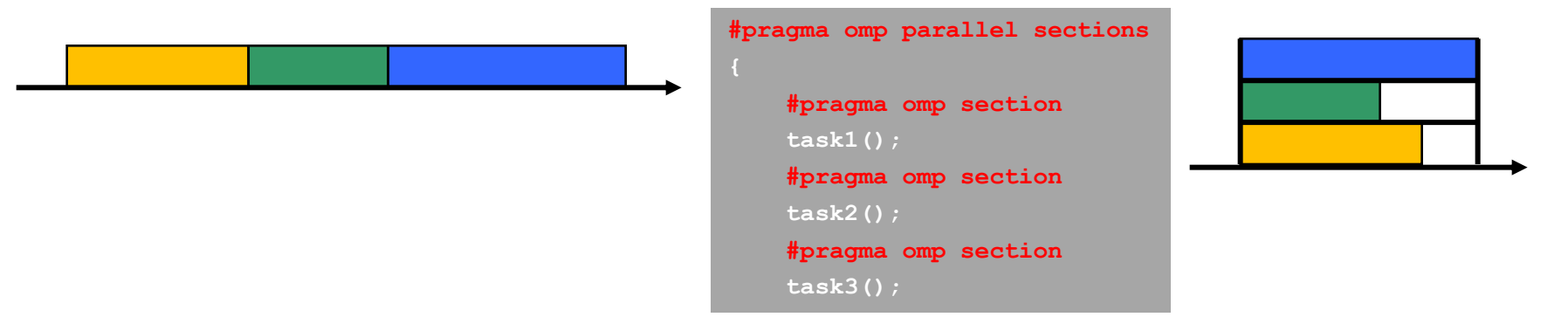

- Fork-Join Parallelism:
	- $\triangleright$  Master thread spawns a team of worker threads as needed
	- $\triangleright$  Parallelism grow incrementally

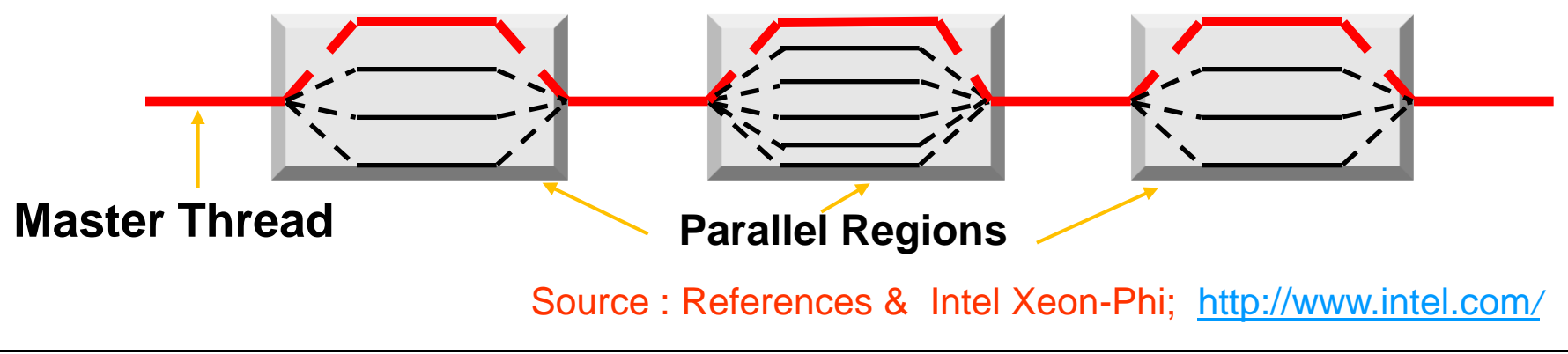

### **OpenMP\* Performance, Scalability Issues**

- Manage Thread Creation Cost
	- $\triangleright$  Create threads as early as possible, Maximize the work for worker threads
	- $\triangleright$  IA threads take some time to create, But once they're up, they last till the end
- $\div$  Take advantage of memory locality, use NUMA memory manager
	- $\triangleright$  Allocate the memory on the thread that will access them later on.
	- $\triangleright$  Try not to allocate the memory the worker threads use in the main thread
- $\div$  Ensure your OpenMP<sup>\*</sup> program works serially, compiles without openmp\*
	- $\triangleright$  Protect OpenMP\* API calls with OPENMP,
	- > Make sure serial works before enable OpenMP\* (e.g. compile with –openmp)
- $\div$  Minimize the thread synchronization
	- use local variable to reduce the need to access global variable

```
Source : References & Intel Xeon-Phi; 
                  http://www.intel.com/
```
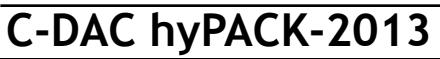

**}**

**}**

```
#pragma omp parallel for
for (int k = 0; k < RAND N; k++)h Random[k] = cdfnorminv ((k+1.0)/(RAND N+1.0));
```

```
#pragma omp parallel for
for(int opt = 0; opt < OPT N; opt++)
{
   CallResultList[opt] = 0;
   CallConfidenceList[opt] = 0;
```

```
#pragma omp parallel
{
    #ifdef _OPENMP
    int threadID = omp_get_thread_num();
    #else
    int threadID = 0; 
    #endif
    float *CallResult = (float *) scalable_aligned_malloc
                                   (mem_size, SIMDALIGN);
    float *PutResult = (float *) scalable_aligned_malloc
                                   (mem_size, SIMDALIGN);
```

```
#ifdef _OPENMP
int ThreadNum = omp_get_max_threads();
omp_set_num_threads(ThreadNum); 
#else
int ThreadNum = 1;
#endif
```
### **Scale from Multicore to Manycore**

# **Step 5 :**

#### **A Tale of Two Architectures**

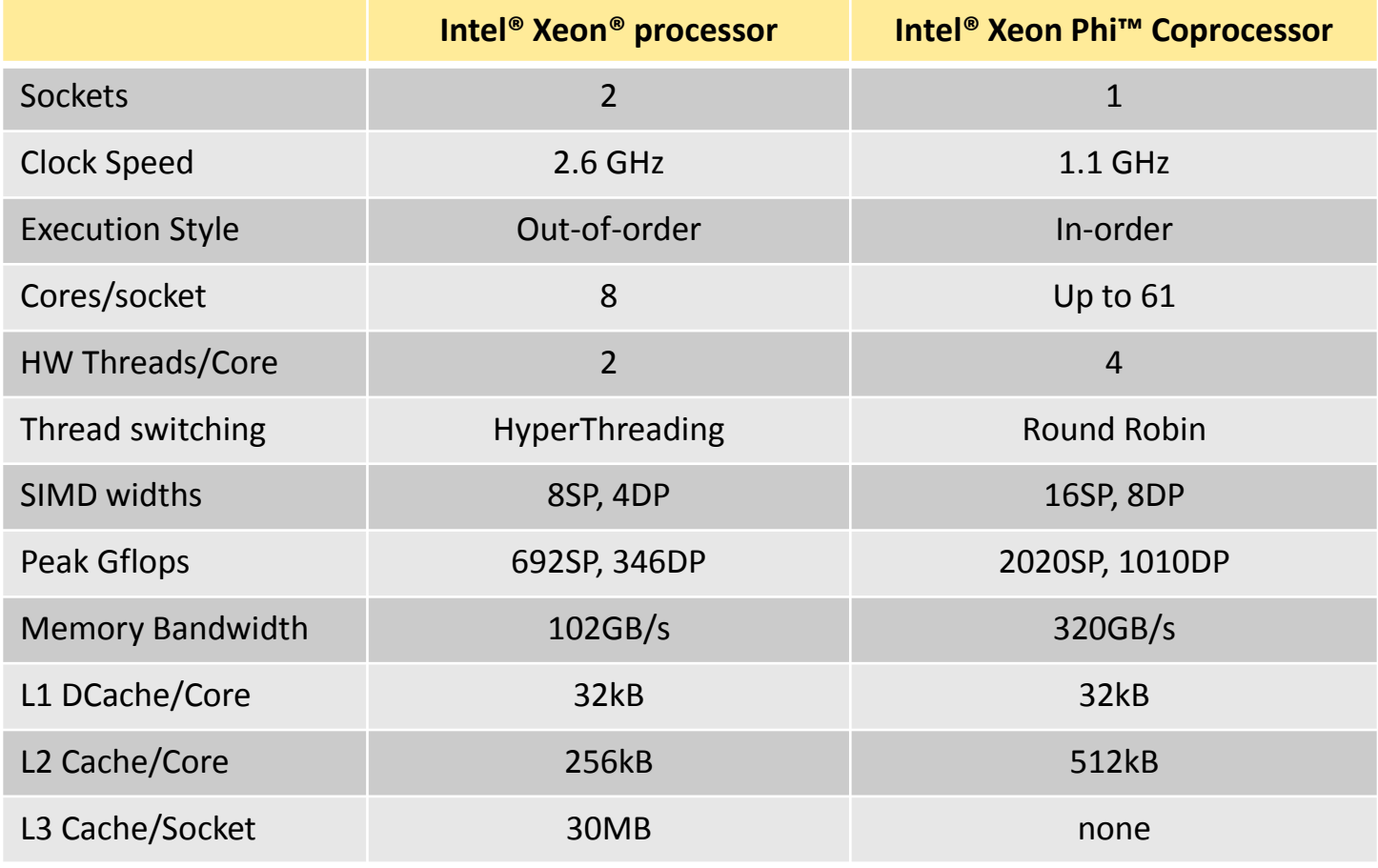

Source : References & Intel Xeon-Phi; [http://www.intel.com](http://www.intel.com/)*[/](http://www.intel.com/)*

**C-DAC hyPACK-2013** Prog. on Intel Xeon-Phi : Tuning & Perf. 31

## **Assessing potential**

#### **Threads**

- $\geq$  Code analysis loop nesting, iteration counts, determinism
- Intel Vtune™ Amplifier timeline analysis existence of applciation serialization
- $\triangleright$  Performance vs. threads knee of the curve

### **Vectorization**

- $\triangleright$  VTune Amplifier hot spots and compiler VEC reports
- $\triangleright$  HW PerfMon-based evaluation
- $\triangleright$  Performance vs. vectorization on/off

#### **Bandwidth**

HW PerfMon-based evaluation

## **More on Thread Affinity**

- Bind the worker threads to certain processor core/threads
- $\div$  Minimizes the thread migration and context switch
- Improves data locality; reduce coherency traffic
- Two components to the problem:
	- $\triangleright$  How many worker threads to create?
	- $\triangleright$  How to bind worker threads to core/threads?
- Two ways to specify thread affinity
	- Environment variables OMP\_NUM\_THREADS, KMP\_AFFINITY
	- > C/C++ API: kmp set defaults("KMP\_AFFINITY=compact") omp set num threads(244);
		- Add to your source file#include <omp.h>
		- Compiler with –openmp
		- Use libiomp5.so

## **The Optimal Thread Number**

- $\div$  Intel MIC maintains 4 hardware contexts per core
	- $\triangleright$  Round-robin execution policy,
	- Require 2 threads for decent performance
	- $\triangleright$  Financial algorithms takes all 4 threads to peak
- Intel Xeon processor optionally use HyperThreading
	- $\triangleright$  Execute-until-stall execution policy
	- $\triangleright$  Truly compute intensive ones peak with 1 thread per core
	- Finance algorithms likes HyperThreading, 2 threads per core
- Use OpenMP application with NCORE number of cores
	- **Host only:** 2 x ncore (or 1x if HyperThreading disabled)
	- **MIC Native:** 4 x ncore
	- **Offload:** 4 x (ncore-1) OpenMP runtime avoids the core OS runs

# **Intel Xeon Phi Coprocessor : Prog. Env & Tips for obtaining Performance (Part-III)**

# **Intel Xeon Phi Coprocessor : Prog. Env &**

### **Use Compiler Optimization Switches**

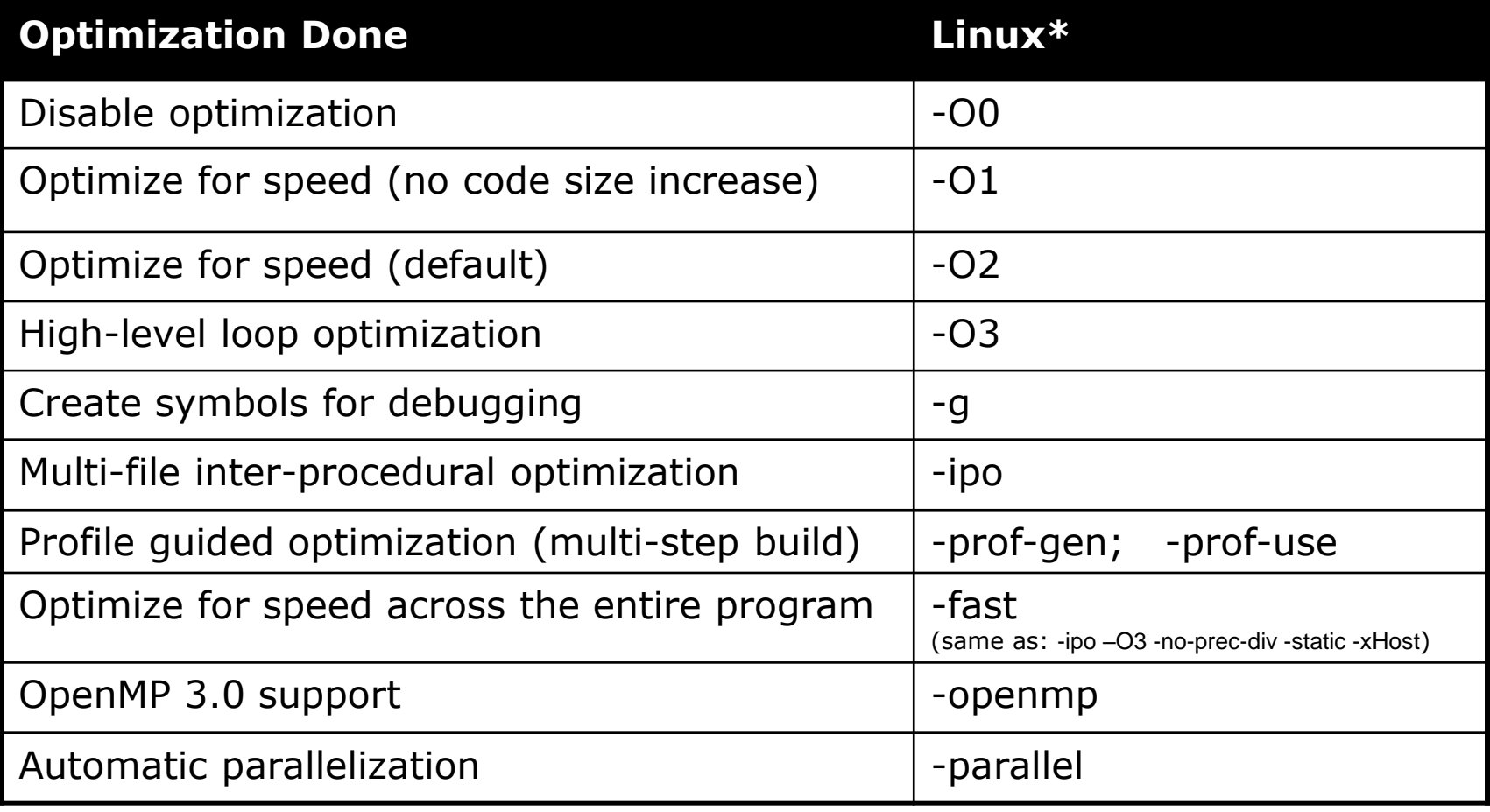

Source : References & Intel Xeon-Phi; [http://www.intel.com](http://www.intel.com/)*[/](http://www.intel.com/)*

**C-DAC hyPACK-2013** Prog. on Intel Xeon-Phi: Tuning & Perf.

# **Prog.API - Multi-Core Systems with Devices**

**Performance: Intel Xeon-Phi Coprocessor** 

- **❖ Vectorization is key for performance** 
	- $\triangleright$  Sandybridge, MIC, etc.
	- Compiler hints
	- **≻Code restructuring**
- Many-core nodes present scalability challenges
	- Memory contention
	- Memory size limitations

# **Intel Xeon-Phi : Prog. Env. Perf Issuses**

## **Options for Vectorization : Use Tools**

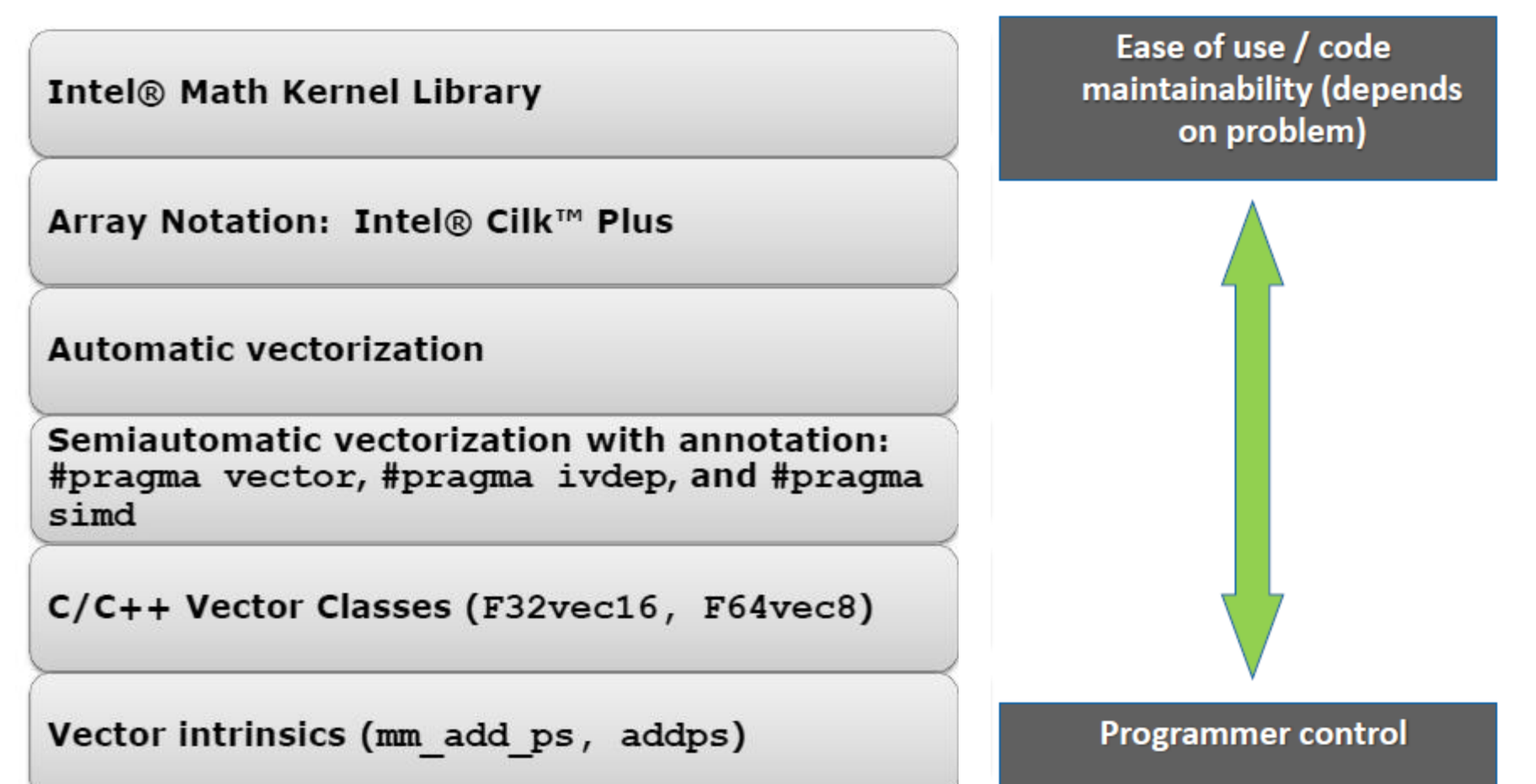

# **Intel Xeon Phi : Coprocessors – Intel Compiler's Offload Programs**

# **Optimised Offloaded Code**

Tuning & Performance :

- Using intrinsics with manual data prefetching and register blocking can still considerably increase the performance.
- Try to get a suitable vectorization and write cache and register efficient code, i.e. values stored in registers should be reused as often as possible in order to avoid cache and memory access.

## **Intel Xeon Phi Prog. : Tools to Measure Overheads**

- **Quantification of Overheads : Use Tools on Intel Xeon Phi**
- ❖ Prog.on Shared Address Space Platforms (UMA/NUMA)
	- Data Parallel Fortran 2008, Pthreads, OpenMP, Intel TBB Cilk Plus
	- $\triangleright$  Explicit Message Passing MPI Cluster of Message Passing Multi-Core systems

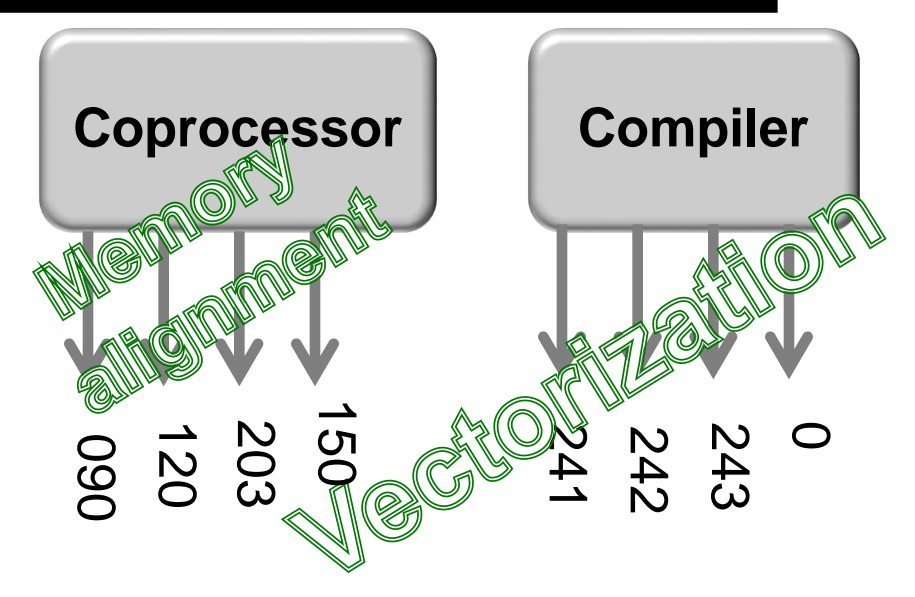

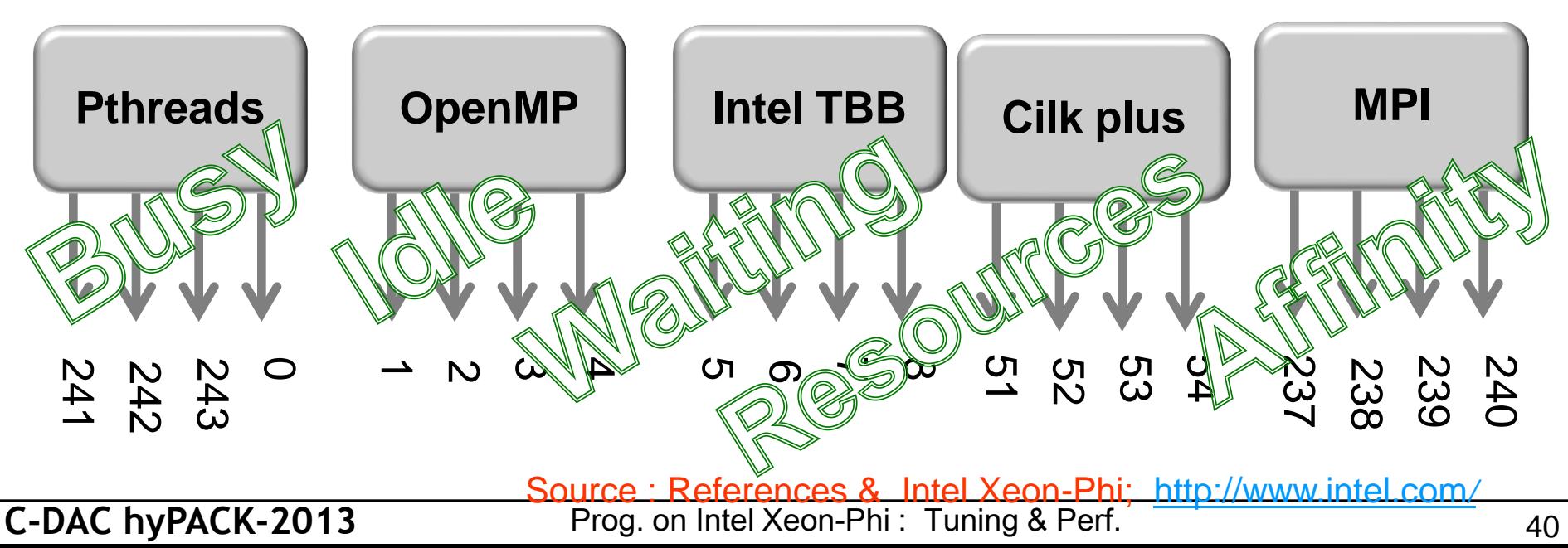

**Intel Xeon & Xeon Phi : Execution Modes**

#### **Quantification of Overheads – Explicit / Implicit Data Transfer – Using Offload**

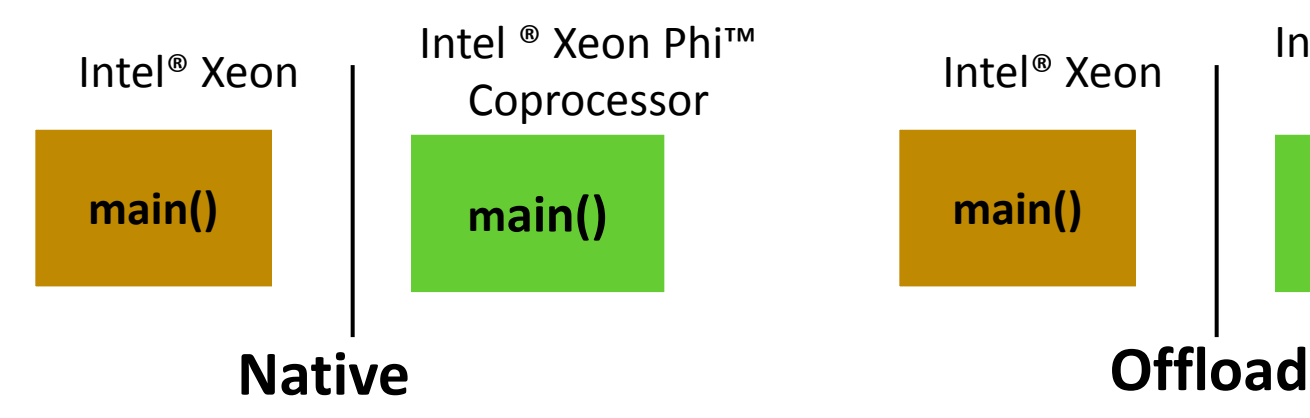

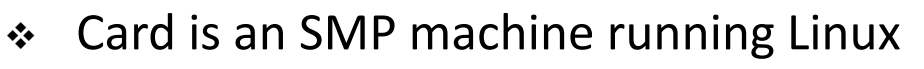

- $\div$  Separate executables run on both MIC and Xeon
	- $\geq$  e.g. Standalone MPI applications
- No source code modifications most of the time
	- Recompile code for Xeon Phi™ Coprocessor
- Autonomous Compute Node (ACN)

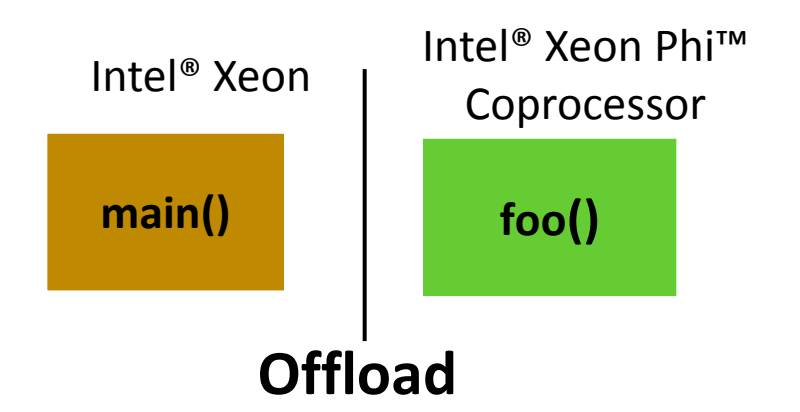

- "main" runs on Xeon
- Parts of code are offloaded to MIC
- ❖ Code that can be
	- Multi-threaded, highly parallel
	- Vectorizable
	- $\triangleright$  Benefit from large memory BW
- Compiler Assisted vs. Automatic
	- $\triangleright$  #pragma offload (...)

# **Intel Xeon-Phi : Programming Env.**

# **Pros:**

- Compilation with an additional Intel compiler flag **(-mmic**);
- ❖ Scalability tests: fast and smooth;
- Quick analysis with Intel tools (VtuneT, Itac Intel Trace Analyzer and Collector;
- ❖ Porting time: one day with validation of the numerical result;
- expert developer of FARM, with good knowledge of the Intel Compiler, But with only a basic knowledge of MIC.
- ❖ Best scalability with OpenMP and Hybrid.

## **Xeon Phi : Programming Environment**

#### **Porting on MIC : Issues to be addressed**

- **MPI Init** routine problem: increasing CPU time for increasing number of processes; Same problem when using two MICs together;
- Detailed analysis of OpenMP threads & thread affinity and Memory available per thread
- ❖ Execution time depends strongly from code vectorization, so compiler vectorization for data parallel and task parallel constructs
- code re-structure and memory access pattern are a key point to have a vectorizable satisfactory overall Performances.

#### **Factors to work around**

- Limited problem size or limited exposure
	- $\triangleright$  Inherent lack of available parallelism
	- $\triangleright$  Parallelism not adequately exposed by programmer
- Excessive synchronization
	- $\triangleright$  Inhibits harvesting thread parallelism
- $\div$  ISA-specific issues
	- Data structures excessively rely on scatter/gather
	- $\triangleright$  Use of 64b integer indices and 64 INT  $\leftrightarrow$  FP conversion
- **↑ Offload overhead** 
	- Excessive communication/computation ratio, unhidden communication
- ◆ Memory footprint and working set size
	- Limited to 8GB, unless you "overlay," e.g. with offload

## **Prefetch on Intel Multicore and Many-core**

- **Objective:** Move data from memory to L1 or L2 Cache in anticipation of CPU Load/Store
- ◆ More import on in-order Intel Xeon Phi Coprocessor
- Less important on out of order Intel Xeon Processor
- Compiler prefetching is on by default for Intel® Xeon Phi™ coprocessors at –O2 and above
- ❖ Compiler prefetch is not enabled by default on Intel<sup>®</sup> Xeon<sup>®</sup> Processors
	- $\triangleright$  Use external options -opt-prefetch [=n] n = 1.. 4
- Use the compiler reporting options to see detailed diagnostics of prefetching per loop
	- > Use-opt-report-phase hlo -opt-report 3

### **Automatic Prefetches**

#### **Loop Prefetch**

- Compiler generated prefetches target memory access in a future iteration of the loop
- Target regular, predictable array and pointer access

#### **Interactions with Hardware prefetcher**

- **Intel® Xeon Phi<sup>™</sup> Comprocessor has a hardware L2 prefetcher**
- ❖ If Software prefetches are doing a good job, Hardware prefetching does not kick in
- ◆ References not prefetched by compiler may get prefetched by hardware prefetcher

## **Explicit Prefetch**

#### **Use Intrinsics**

**\_mm\_prefetch((char \*) &a[i], hint);**

See xmmintrin.h for possible hints (for L1, L2, non-temporal, …)

- $\triangleright$  But you have to specify the prefetch distance
- Also gather/scatter prefetch intrinsics, see zmmintrin.h and compiler user guide, e.g. mm512 prefetch i32gather ps

#### **Use a pragma / directive (easier):**

- **#pragma prefetch a [:hint[:distance]]**
- $\geq$  You specify what to prefetch, but can choose to let compiler figure out how far ahead to do it.

#### **Use Compiler switches:**

- **-opt-prefetch-distance=n1[,n2]**
- $\ge$  specify the prefetch distance (how many iterations ahead, use n1 and prefetches inside loops. n1 indicates distance from memory to L2.

## **Streaming Store**

- $\div$  Avoid read for ownership for certain memory write operation
- $\div$  Bypass prefetch related to the memory read
- $\triangleleft$  Use #pragma vector nontemporal(v1,..) to drop a hint to compiler
- - With Streaming Stores, 320 Bytes read/write per iteration
	- $\triangleright$  Relief Bandwidth pressure; improve cache utilization
	- –vec-report6 displays the compiler action

bs test sp.c(215): (col. 4) remark: vectorization support: streaming store was generated for CallResult. bs test sp.c(216): (col. 4) remark: vectorization support: streaming store was generated for PutResult.

```
for highlength highlengths forces for \frac{1}{2} for \frac{1}{2} for \frac{1}{2} chunkBase \frac{1}{2} conditions for \frac{1}{2} chunkBase \frac{1}{2} chunkBase \frac{1}{2}CHUNKSIZE)
                                                           {
                                                           #pragma simd vectorlength(CHUNKSIZE)
                                                           #pragma simd
                                                           #pragma vector aligned
                                                           #pragma vector nontemporal (CallResult, PutResult)
                                                                   for(int opt = chunkBase; opt < (chunkBase+CHUNKSIZE); opt++)
                                                                   {
                                                                      float CNDD1;
                                                                      float CNDD2;
                                                                      float CallVal =0.0f, PutVal = 0.0f;
                                                                      float T = OptionYears[opt];
                                                                      float X = OptionStrike[opt];
                                                                      float S = StockPrice[opt];
                                                           ●                          ……
                                                                      CallVal = S * CNDD1 - XexpRT * CNDD2;
                                                                      PutVal = CallVal + XexpRT - S;
                                                                      CallResult[opt] = CallVal ;
                                                                      PutResult[opt] = PutVal ;
                                                            }
                                                           }
```
## **Data Blocking**

- Partition data to small blocks that fits in L2 Cache
	- $\triangleright$  Exploit data reuse in the application.
	- $\triangleright$  Ensure the data remains in the cache across multiple uses
	- $\triangleright$  Using the data in cache remove the need to go to memory
	- $\triangleright$  Bandwidth limited program may execute at FLOPS limit
- $\div$  Simple case of 1D
	- > Data size DATA\_N is used WORK\_N times from 100s of threads
	- Each handles a piece of work and have to traverse all data

#### **Without Blocking**

- $\geq$  100s of thread pound on different area of DATA\_N
- Memory interconnet limit the performance

```
#pragma omp parallel for
for(int wrk = \theta; wrk < WORK N; wrk++)
{
     initialize the work(wrk);
     for(int ind = 0; ind < DATA N; ind++)
\overline{\phantom{a}}dataptr datavalue = read_data(dataind);
          result = compute(datavalue);
         aggregate = combine(aggregate, result);
 }
      postprocess_work(aggregate);
```
#### **With Blocking**

- $\triangleright$  Cacheable BSIZE of data is processed by all 100s threads a time
- $\triangleright$  Each data is read once kept reusing until all threads are done with it

```
for(int BBase = 0; BBase < DATA_N; BBase += BSIZE)
{
#pragma omp parallel for
    for(int wrk = \theta; wrk < WORK N; wrk++)
\overline{\phantom{a}} initialize_the_work(wrk);
           for(int ind = BBase; ind < BBase+BSIZE; ind++)
\overline{\mathcal{L}}dataptr datavalue = read data(ind);
              result = compute(datavalue);
              aggregate[wrk] = combine(aggregate[wrk], result);
 }
            postprocess_work(aggregate[wrk]);
     }
```
Source : References & Intel Xeon-Phi; [http://www.intel.com](http://www.intel.com/)*[/](http://www.intel.com/)*

}

**C-DAC hyPACK-2013** Prog. on Intel Xeon-Phi: Tuning & Perf.

**}**

## **Memory Alignment**

- ❖ Allocated memory on heap
	- $\triangleright$  mm malloc(int size, int aligned)
	- $\triangleright$  scalable aligned malloc(int size, int aligned)

#### ❖ Declarations memory:

- $\triangleright$  attribute ((aligned(n))) float v1[];
- $\triangleright$  declspec(align(n)) float v2[];
- ❖ Use this to notify compiler
	- $\triangleright$  assume aligned (array, n);
- ◆ Natural boundary
	- $\triangleright$  Unaligned access can fault the processor
- Cacheline Boundary
	- $\triangleright$  Frequently accessed data should be in 64
- ❖ 4K boundary
	- $\triangleright$  Sequentially accessed large data should be in 4K boundary

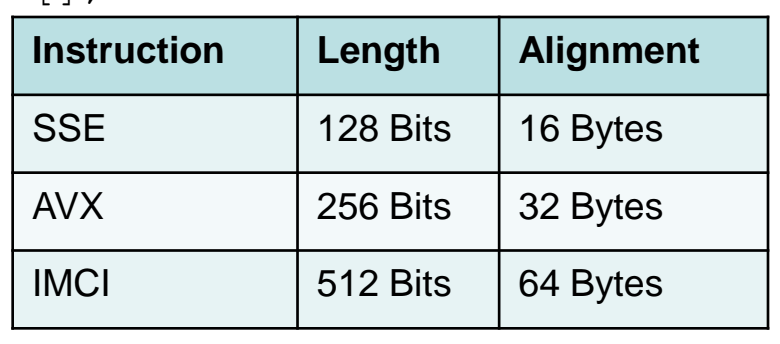

## **Double Buffering Example**

- Transfer and work on a dataset in small pieces
- While part is being transferred, work on another part!

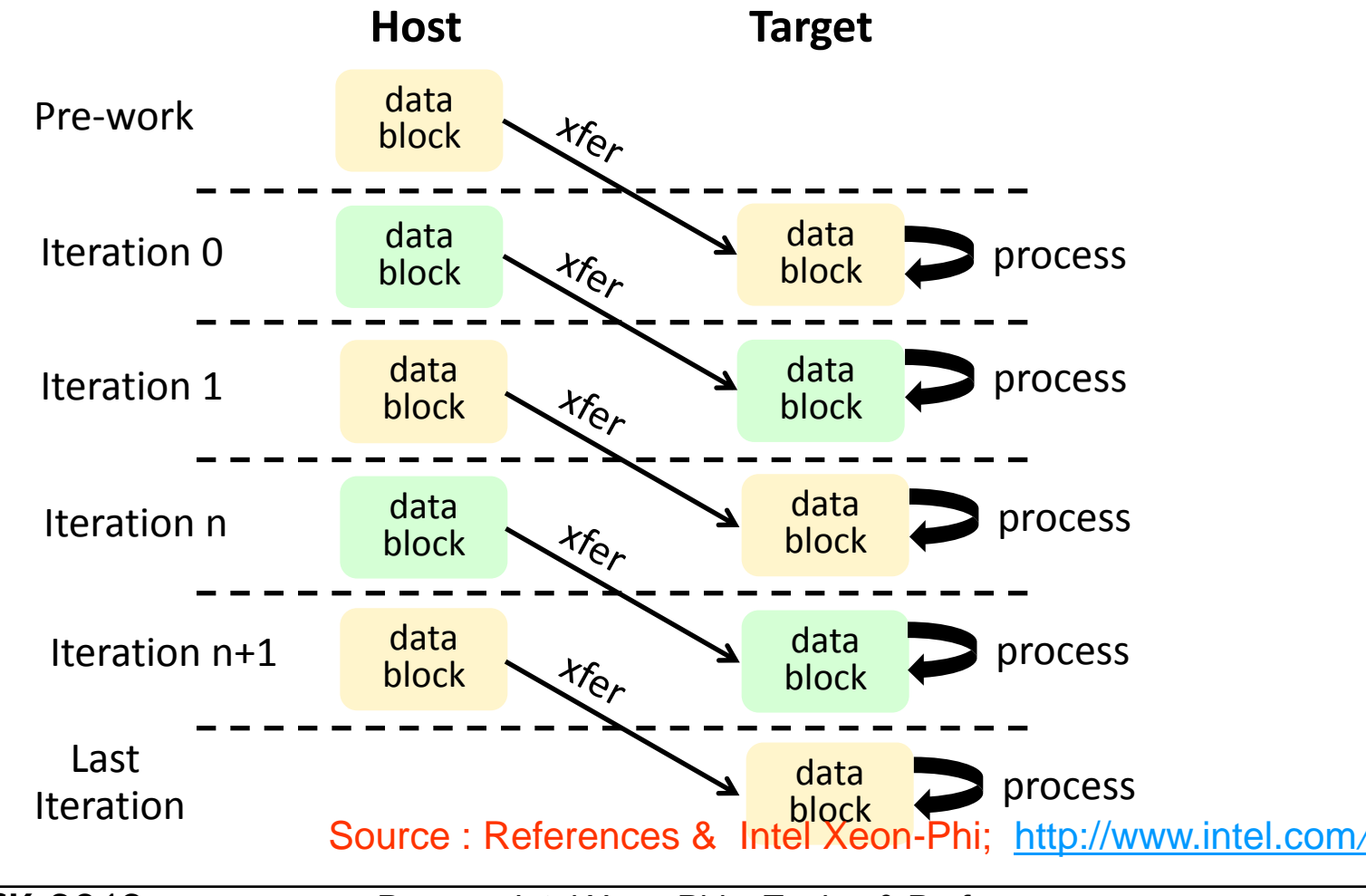

**C-DAC hyPACK-2013** Prog. on Intel Xeon-Phi : Tuning & Perf. 61

## **Computing – Enabling Huge Memory – Implementation using Memory Mapping (mmap)**

# **Memory Mapping**

**Implementation:** Matrix into Matrix Multiplication using mmap (Assume that Matrix Size  $A = 1,00,000$  Real float and Matrix Size B = 1,00,000 Real float)

- **\*** Translation of address issued by some device (e.g., CPU or I/O device) to address sent out on memory bus (physical address)
- ❖ Mapping is performed by memory management units

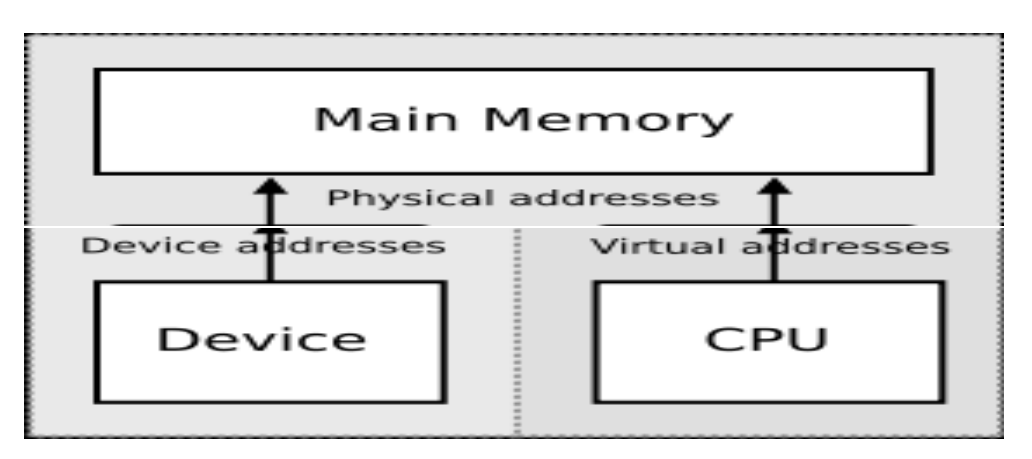

## **Computing – Enabling Huge Memory – Implementation using Memory Mapping (mmap)**

## *Address Mapping Function (Review)*

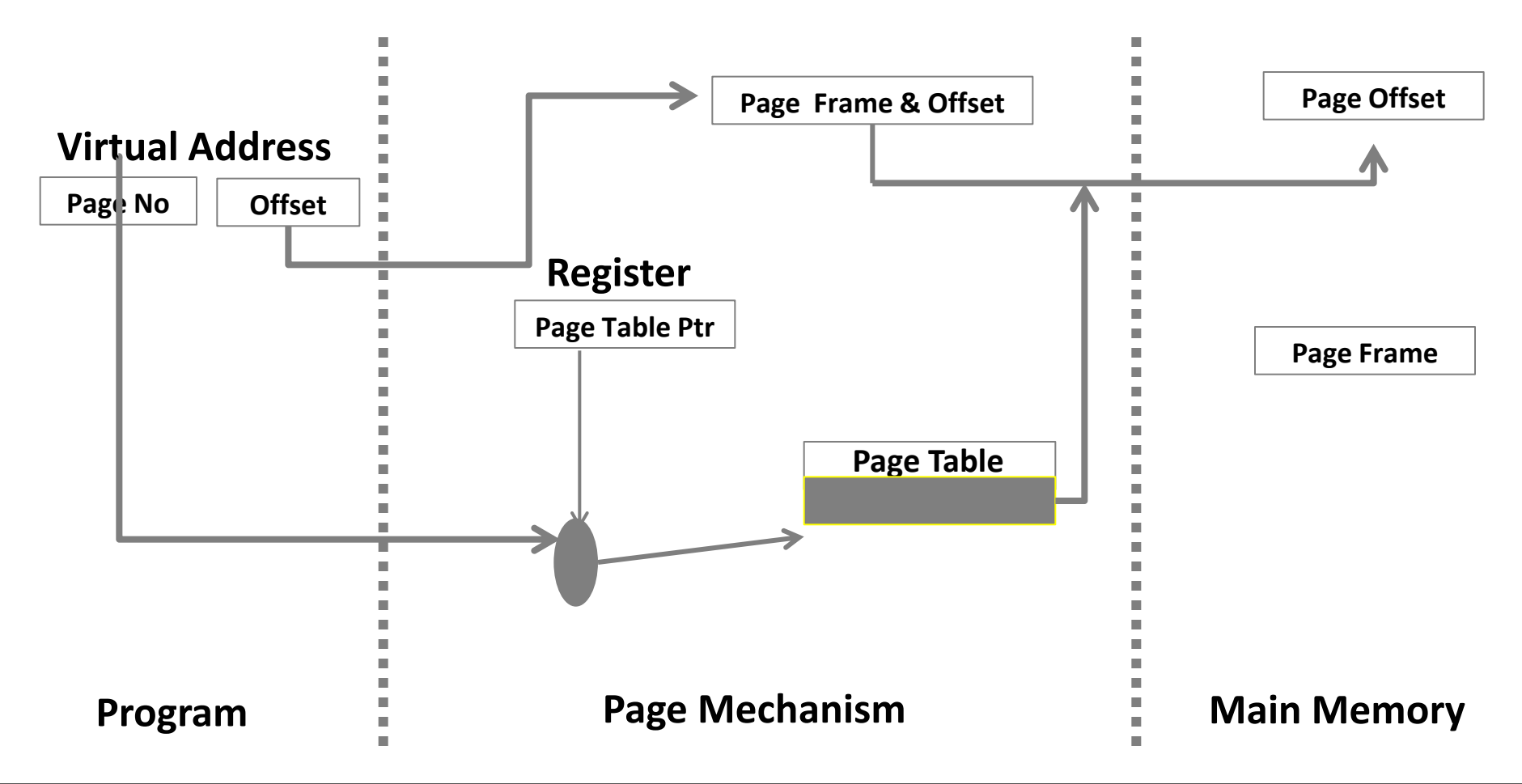

## **Intel Xeon Phi :Coprocessor Offload Prog.**

## Memory – Huge Pages and Pre-faulting

- IA processors support multiple page sizes; commonly 4K and 2MB
- *Some* applications will benefit from using huge pages
	- $\triangleright$  Applications with sequential access patterns will improve due to larger TLB "reach"
- ❖ TLB miss vs. Cache miss
	- $\triangleright$  TLB miss means walking the 4 level page table hierarchy
		- Each page walk could result in additional cache misses
	- $\triangleright$  TLB is a scarce resource and you need to "manage" them well
- On Intel® Xeon Phi™ Coprocessor
	- 64 entries for 4K, 8 entries for 2MB
	- $\triangleright$  Additionally, 64 entries for second level DTLB.
		- Page cache for 4K, L2 TLB for 2MB pages
- ❖ Linux supports huge pages CONFIG HUGETLBFS
	- 2.6.38 also has support for Transparent Huge Pages (THP)
- ❖ Pre-faulting via MAP\_POPULATE flag to mmap()

## **Intel Xeon Phi : The Intel Composer XE 2013**

- $\cdot$  **The Intel Composer XE** Development tool and SDK suite available for developing Intel Xeon Phi
	- It includes C/C++ Fortran Complier
	- It includes runtime libraries like OpenMP, thread etc. Debuging tool and math kernel library (MKL)
	- Supports various parallel programming models fro Intel Xeon Phi such as Intel Cilk Plus, Intel Threading Building blocks (TBB), OpenMP and Pthread
	- It includes Intel MKL

## **Intel Trace Analyzer and Collector (ITAC)**

#### **Intel MPI, Intel Trace Analyzer and Collector(ITAC) on MIC**

- Intel Trace Collector gathers information from running programs into a trace file, and the Intel Trace Analyzer allows the collected data to be viewed and analyzed after a run.
- The Intel Trace Analyzer and Collector support processors and coprocessors.
- The Trace Collector can integrate information from multiple sources including an instrumented Intel MPI Library and PAPI.
- Trace file from an application running on the **host system** and **coprocessor** simultaneously can be generated
- Generate trace file only **on Coprocessor** system